Per compilare il questionario AlmaLaurea (*operazione che va svolta prima di avviare la procedura di presentazione della domanda di conseguimento titolo*) bisogna collegarsi al sito **didattica.unicam.it** e autenticarsi con le consuete credenziali Unicam; quindi attraverso la voce di menù **Laurea->Conseguimento titolo**

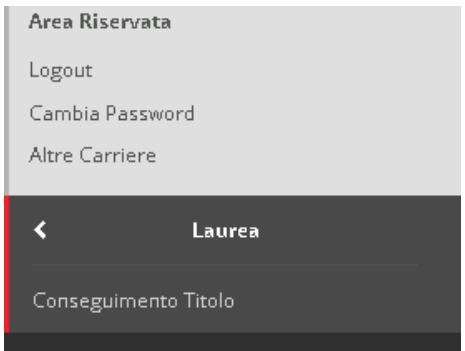

si accede alla pagina della **Bacheca conseguimento titolo**.

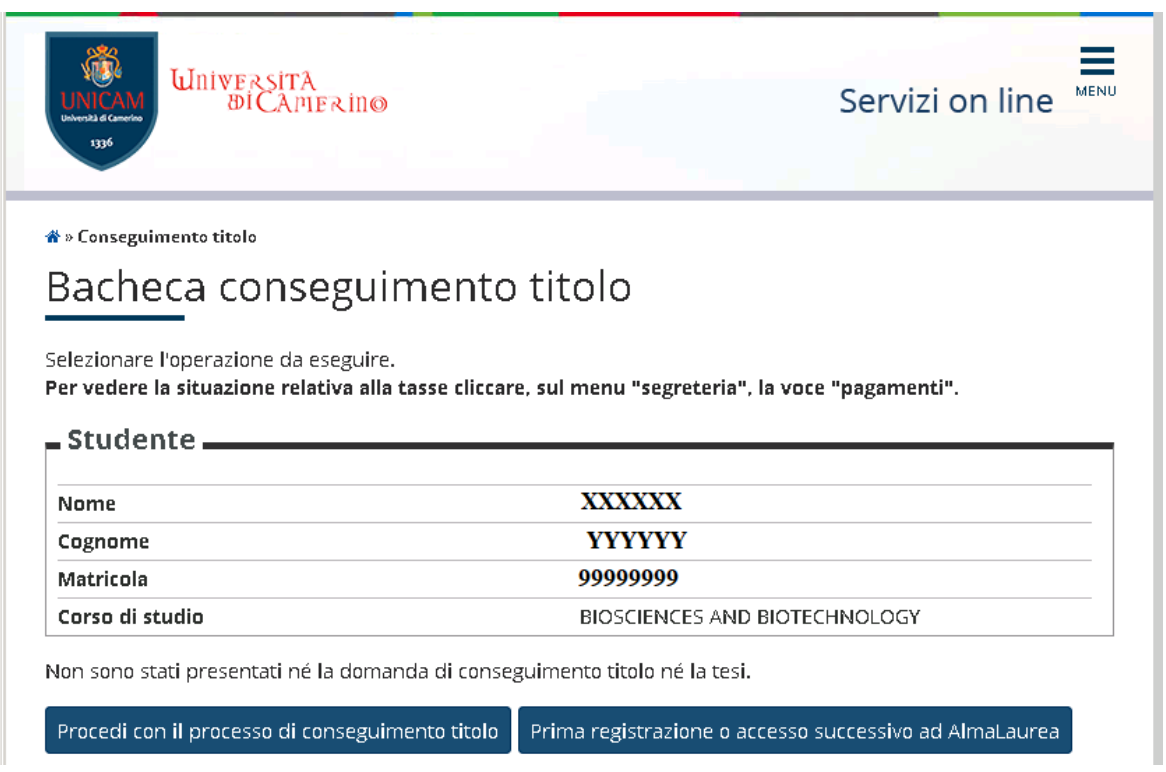

Il pulsante **Prima registrazione o accesso successivo ad AlmaLaurea** consente appunto di avviare il processo della prima registrazione ad AlmaLaurea e in seguito di accedere in maniera automatica attraverso le credenziali Unicam già inserite.

Dopo una pagina intermedia

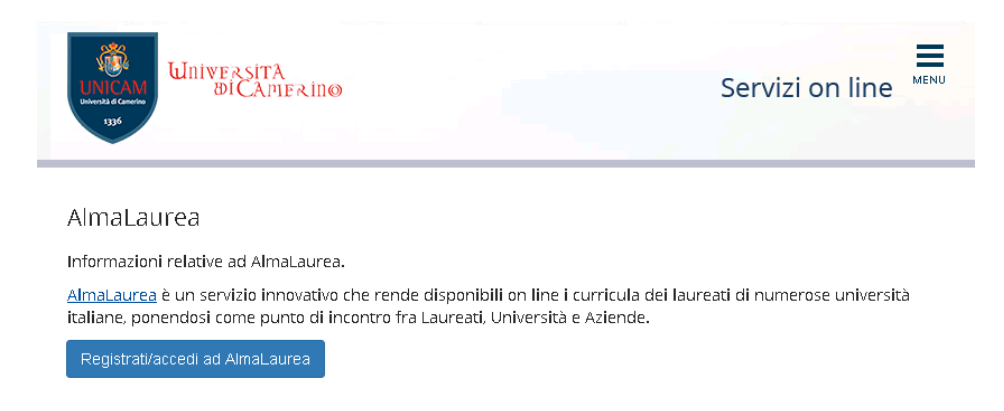

si inizia il processo di registrazione. In genere la prima registrazione viene svolta in prossimità del conseguimento del primo titolo universitario e in questo caso va indicato la data indicativa di conseguimento. Una volta verificato che il titolo associato allo studente sia quello corretto, con il pulsante **Seleziona**

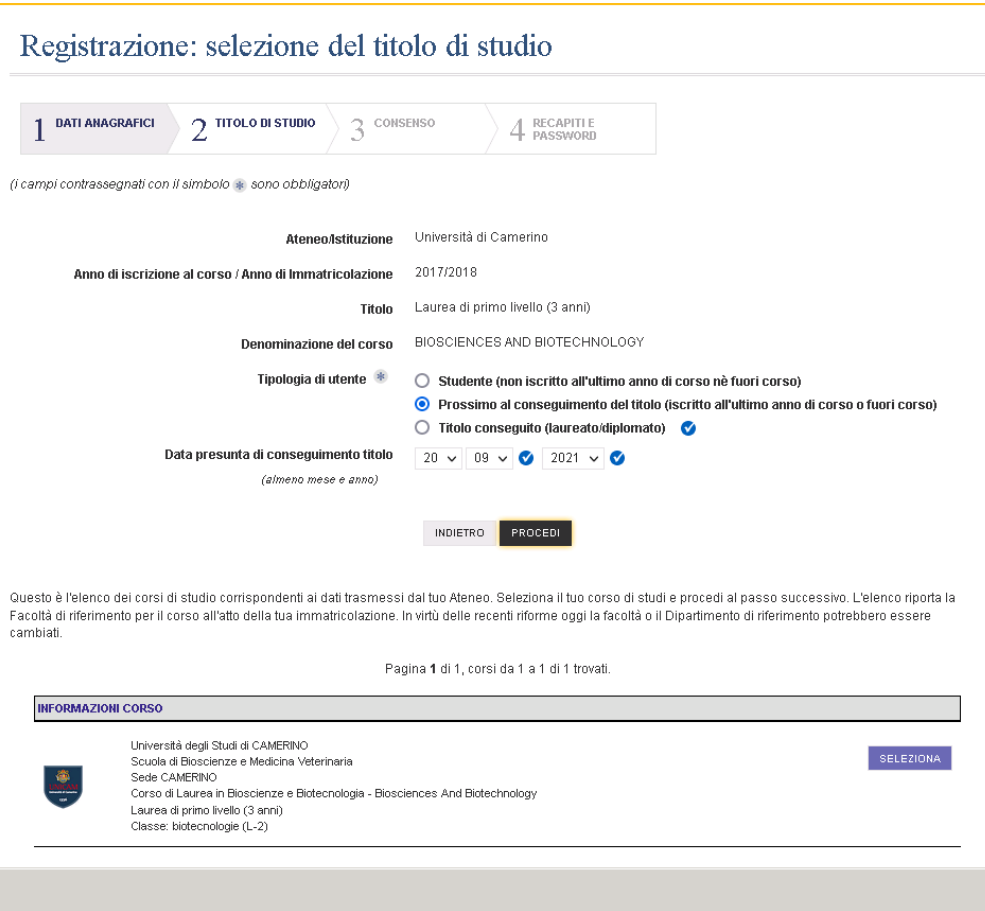

si passa alla fase della raccolta dei consensi,

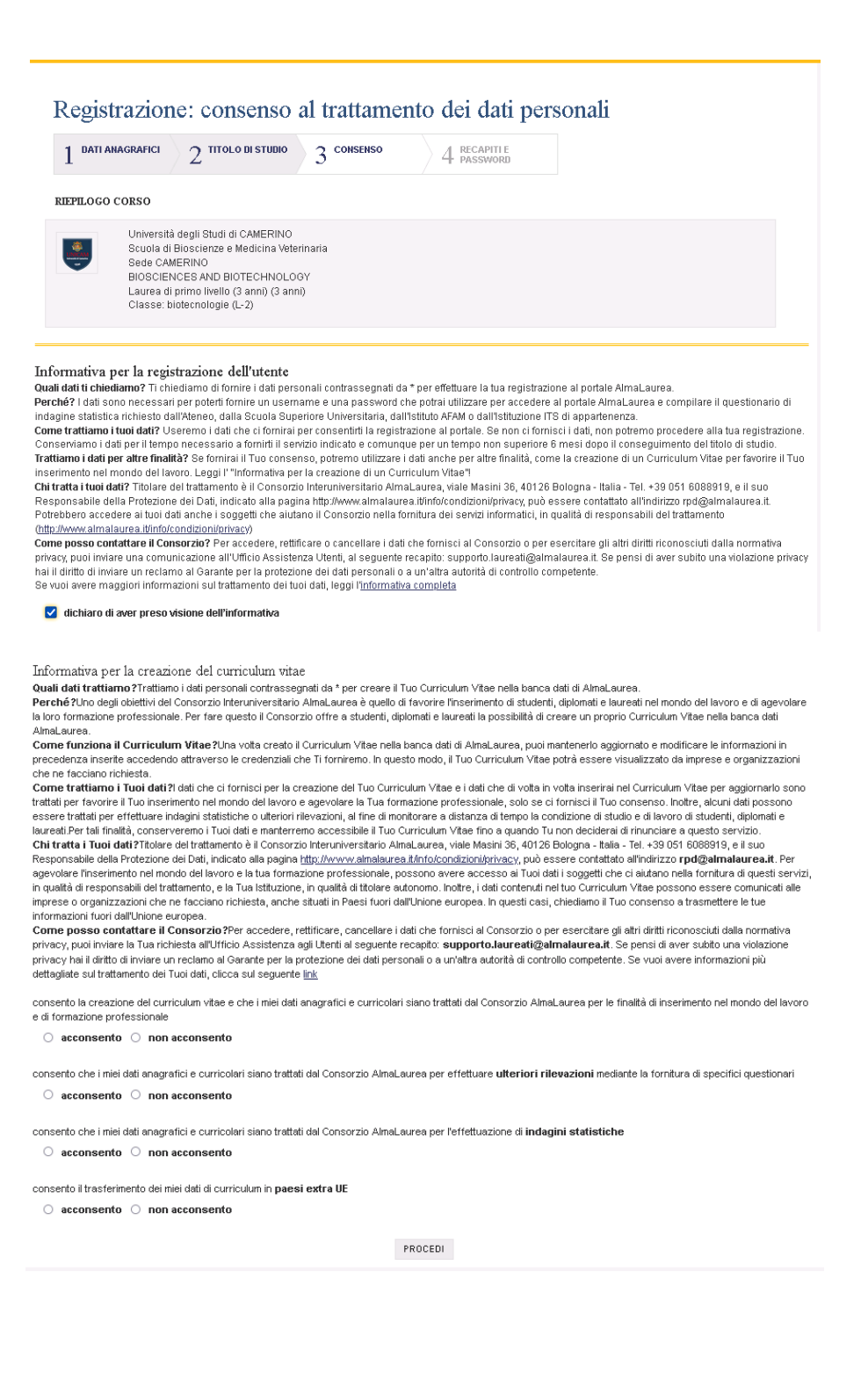

## si prosegue con la fase di inserimento dei recapiti

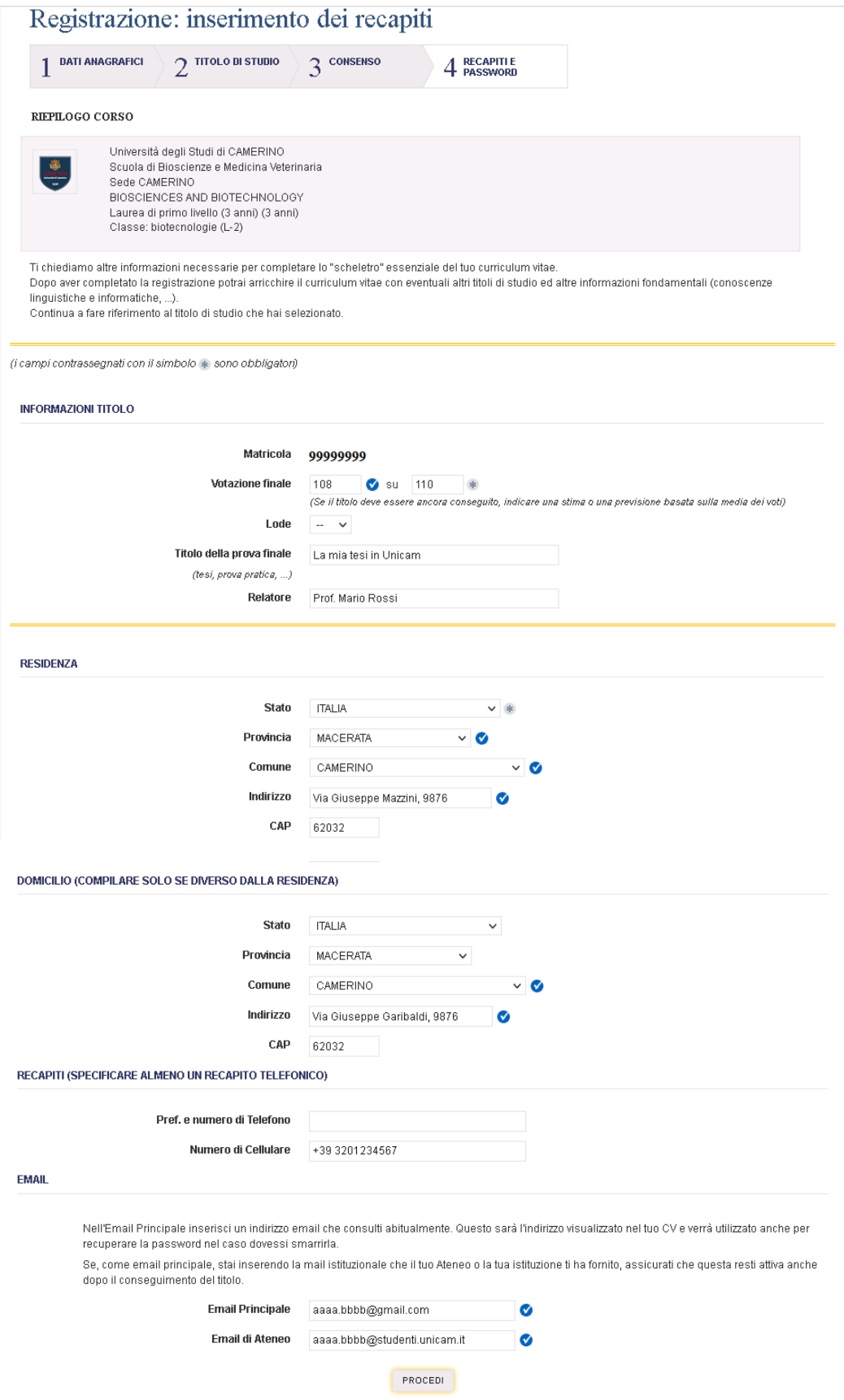

e infine alla definizione delle credenziali

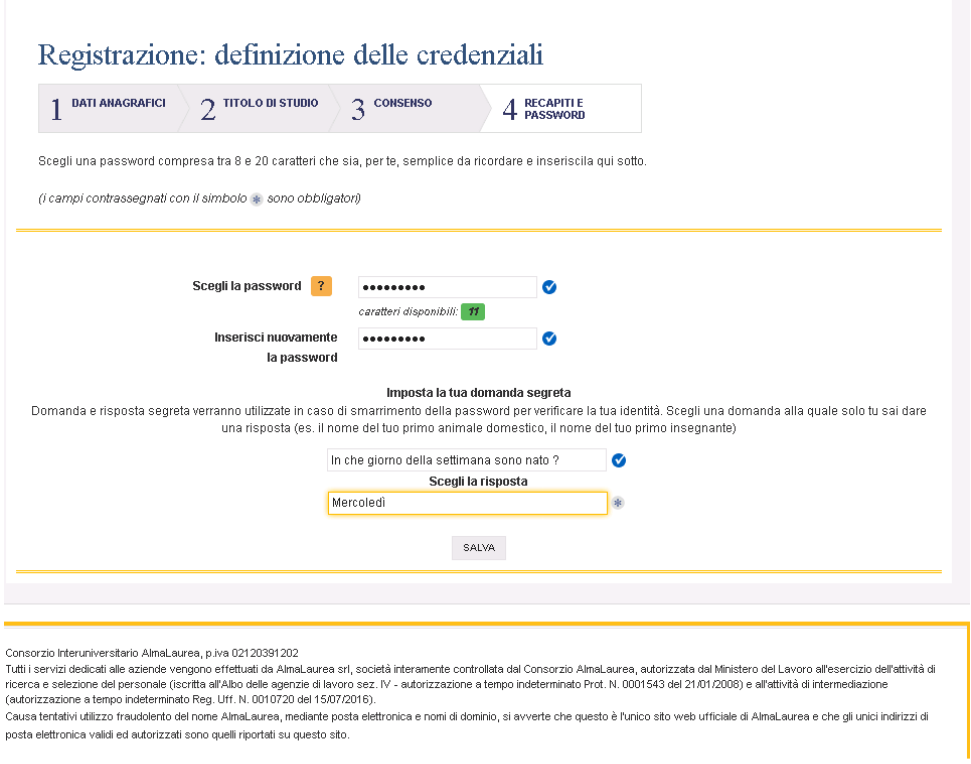

## Registrazione: definizione delle credenziali

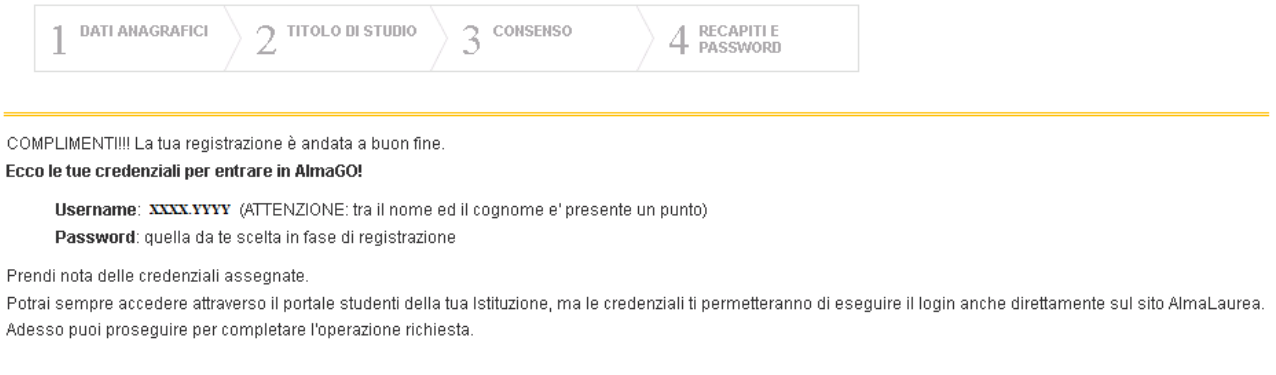

ACCEDI AD ALMALAUREA

Queste credenziali possono essere usate per accedere ai servizi AlmaLaurea qualora lo si voglia fare dal sito **[www.almalaurea.it](http://www.almalaurea.it/)**, mentre si potrà sempre accedere ai servizi AlmaLaurea direttamente dal sito **didattica.unicam.it** dopo essersi autenticati con le credenziali di Ateneo.

Una volta completata la prima registrazione ad AlmaLaurea si può procedere alla compilazione del questionario attraverso l'apposito pulsante **Compila il questionario** presente sulla "pagina personale" di AlmaLaurea. La compilazione può essere effettuata anche in un secondo momento, **ma sempre prima di avviare la procedura di presentazione della domanda di conseguimento titolo perché questa procedura verifica se il questionario sia stato compilato o meno**

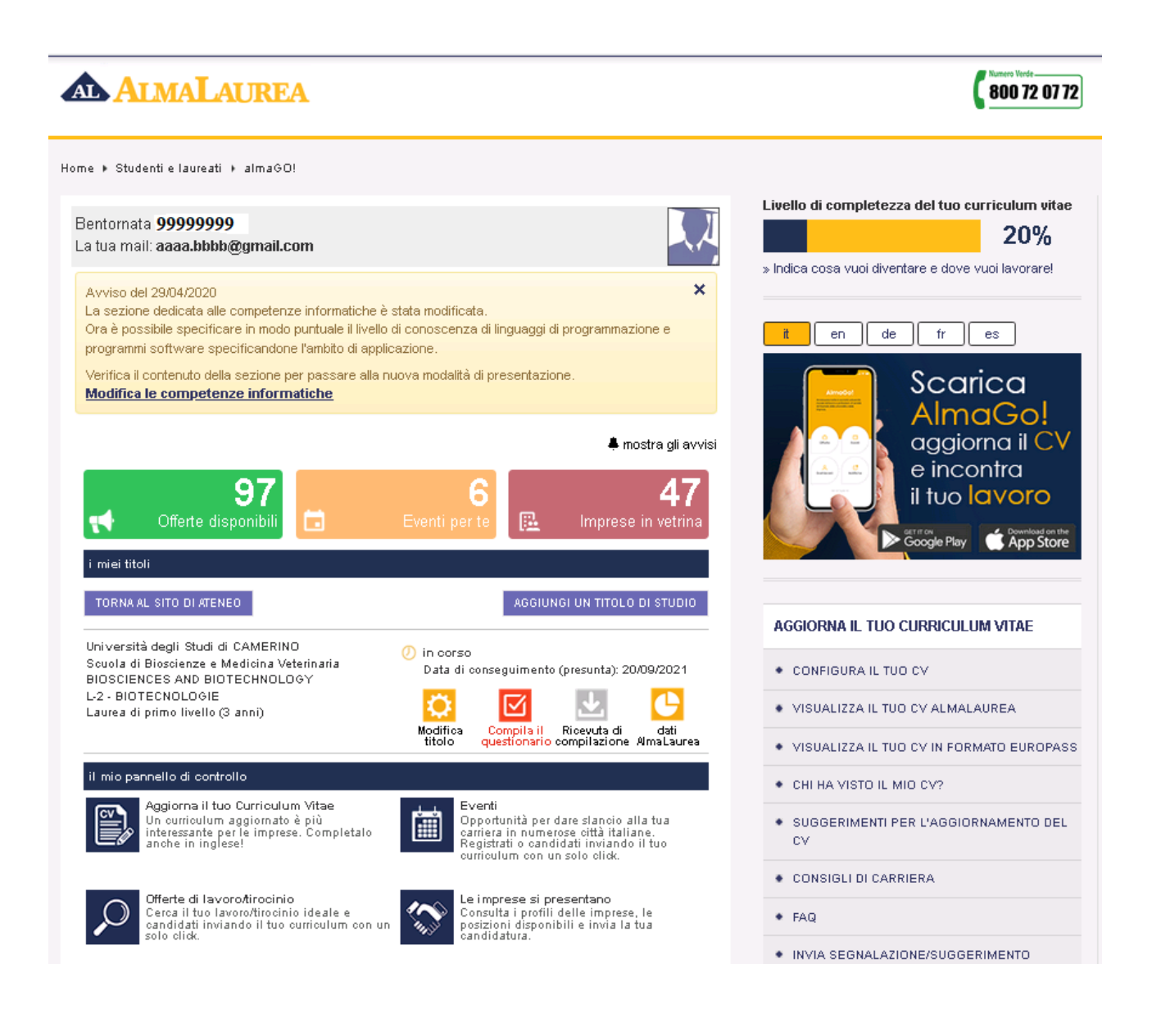

Dopo la pagina di raccolta di consensi

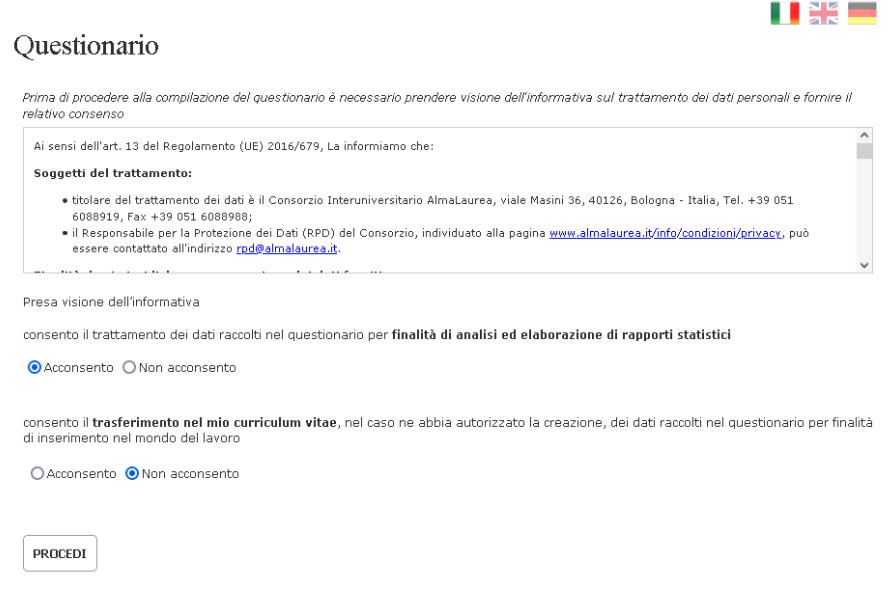

## si potrà iniziare la compilazione del questionario

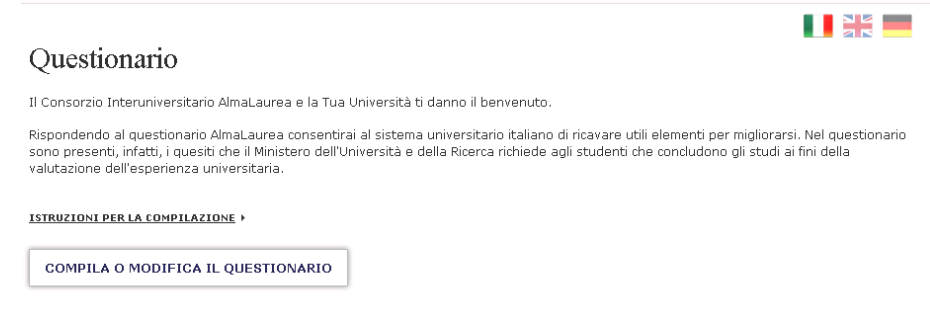

Il questionario, che può essere completato anche in più riprese, è costituito da varie pagine

- curriculum scolastico e formativo
- notizie sull'esperienza di studio che si sta concludendo
- giudizio sull'esperienza di studio che si sta concludendo
- notizie sulla famiglia
- intenzioni e prospettive future

e al termine della compilazione può essere stampata la relativa ricevuta

**XXXX YYYY** 

Matricola: 99999999

Ricevuta di compilazione del questionario fine corso

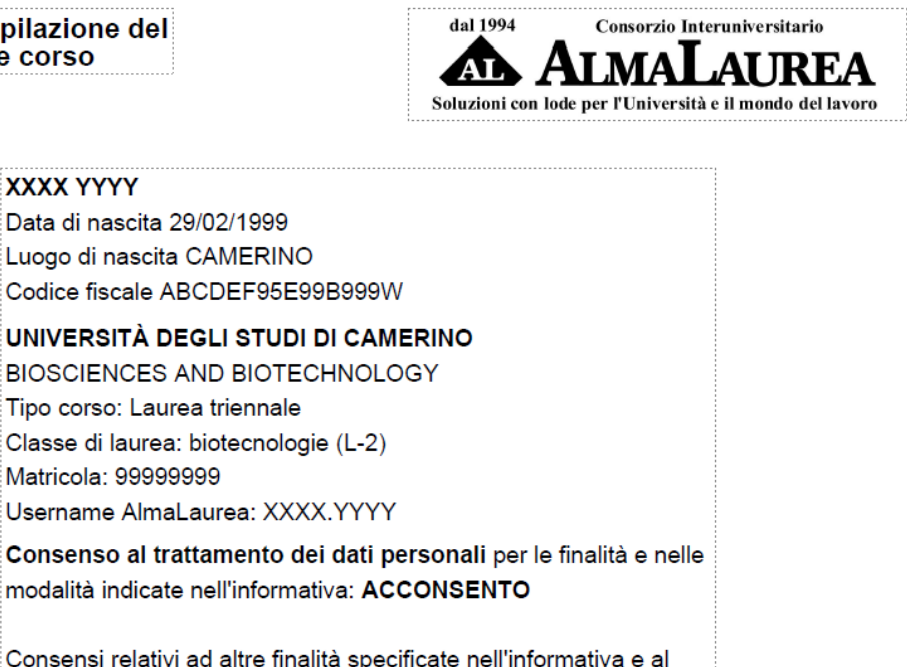

Consensi relativi ad altre finalità specificate nell'informativa e al trasferimenti dei dati del CV extra-UE:

- Utilizzo recapiti per Indagini statistiche: acconsento

- Utilizzo dati CV per Analisi statistiche: acconsento

- Trasferimento CV in paesi extra-UE: acconsento

hformativa completa su https://www.almalaurea.it/info/condizioni/privacy/informativa-d2